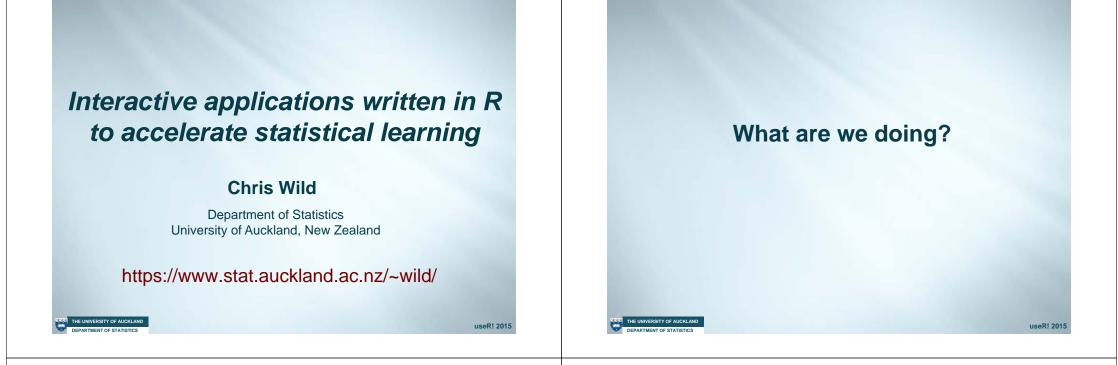

#### **Applications**

- iNZight
- iNZight Lite
- VIT: Visual Inference Tools
- Mortality Calculator
- Table Maker
- Others

HE UNIVERSITY OF AUCKLANI

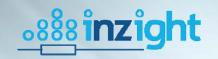

 An interactive data analysis system that has R "unseen under the hood"

https://www.stat.auckland.ac.nz/~wild/iNZight/

useR! 2015

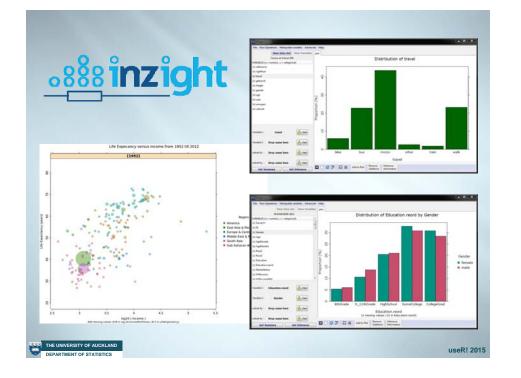

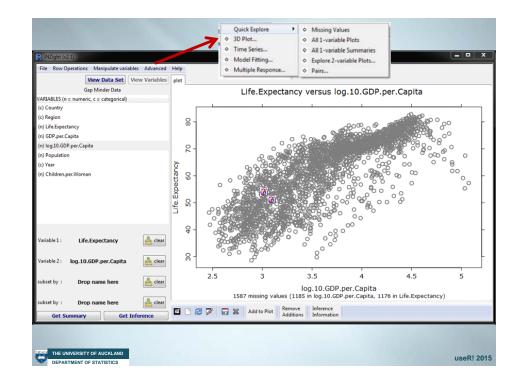

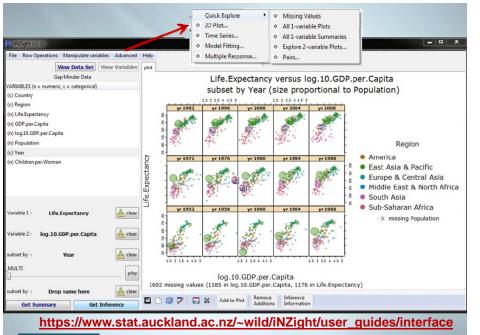

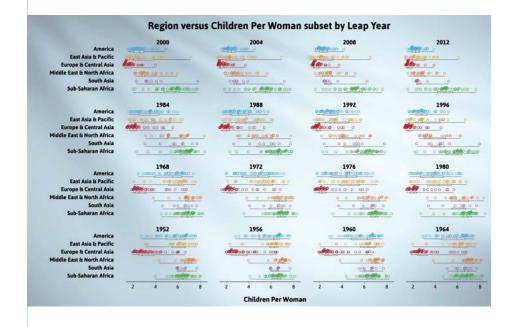

useR! 2015

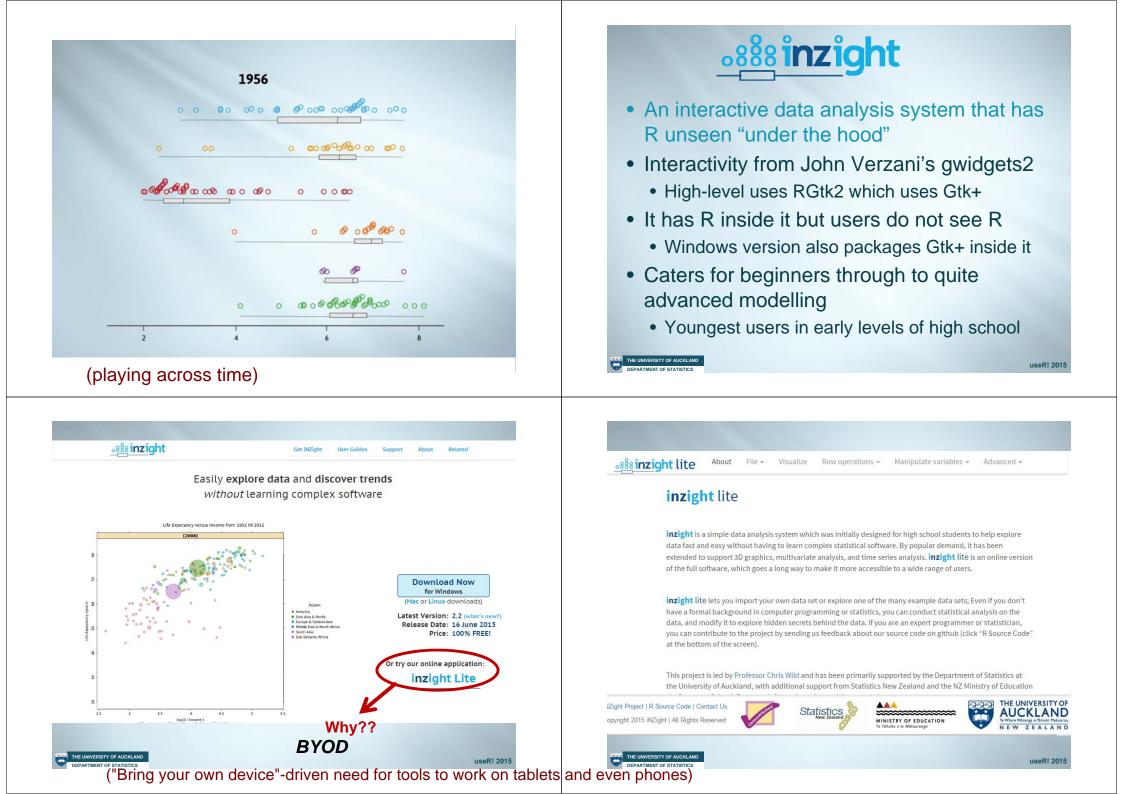

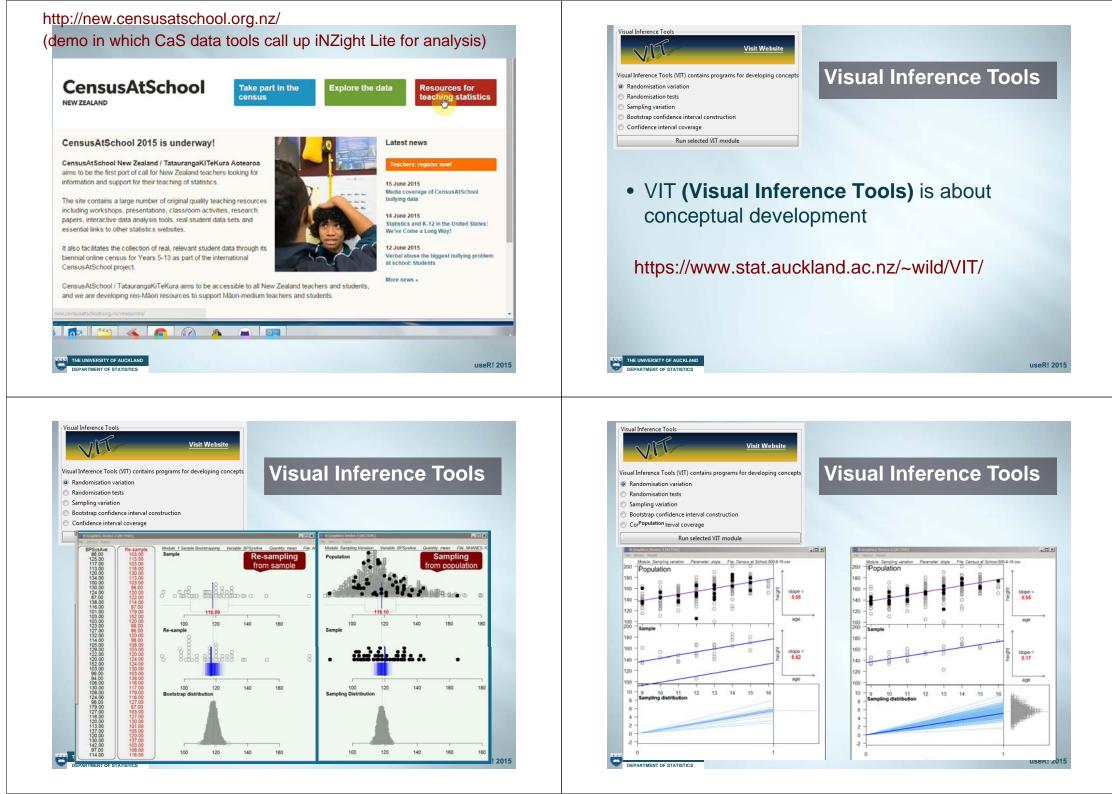

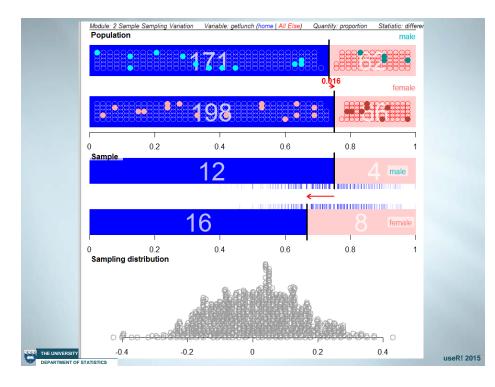

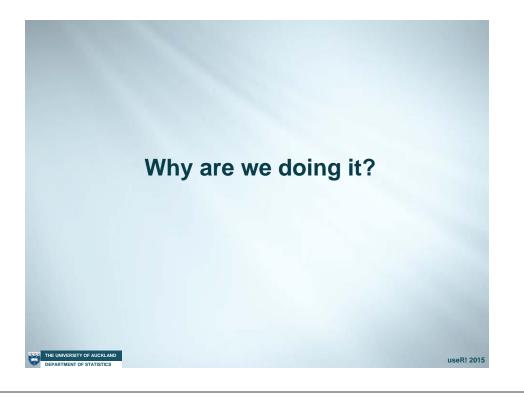

#### The data world ... has gotten a whole lot bigger

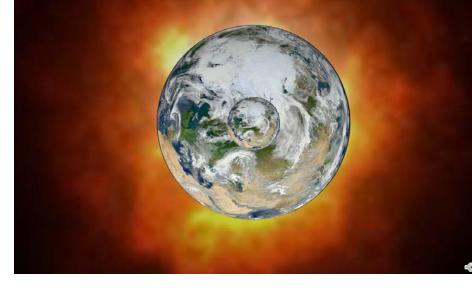

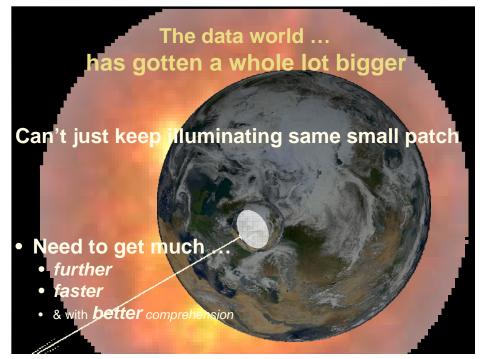

#### "Middleware"

(Not in the technical sense)

- software aimed at ...
  - allowing student to experience
    - as much as possible of "discovery in the data world"
    - in the least possible time
  - Minimal learning curves, everything happens instantly & you don't have to remember anything

useR! 2015

# Initial data analysis experiences should feel like this!

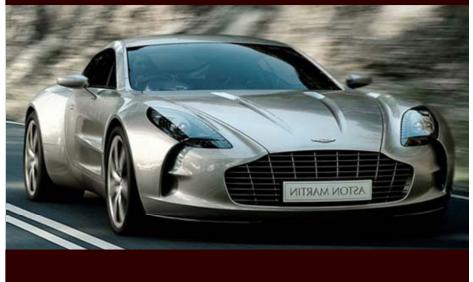

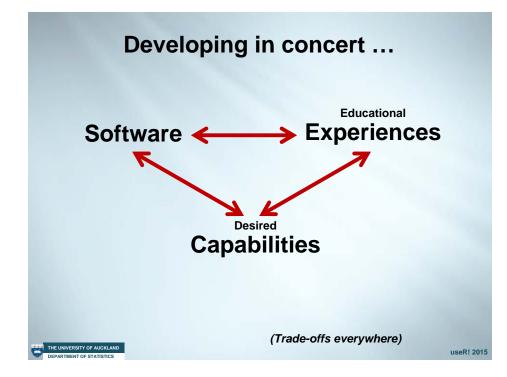

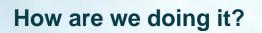

#### How are we doing it?

- Sitting in behind iNZight and VIT are sets of R packages
  - (Can be run directly from R)
  - User interfaces use John Verzani's gwidgets
    - which uses Gtk+ via RGtk2

UNIVERSITY OF AUCKLAND

- Each module has a "receiver function" which manages the mapping of user choices to R calls
- iNZight Lite is same with R Shiny user interface
  - Connecting to exactly the same receiver-functions

useR! 201

|                                                       |                                                            | M Re: Table App - cpar13.      | . Interer - Google Search                 | Census Al            | School - Moztila Firefox<br>Census At School | * +            |              |  |
|-------------------------------------------------------|------------------------------------------------------------|--------------------------------|-------------------------------------------|----------------------|----------------------------------------------|----------------|--------------|--|
|                                                       |                                                            | ÷ +0 127.0.0,1 +003            | -                                         |                      |                                              | v d] [Q, teach | 0.0.4        |  |
| Census At School<br>Table Maker<br>(1 & 2-way tables) |                                                            | Census At School               |                                           |                      |                                              |                |              |  |
|                                                       |                                                            | Data Set:<br>Census 2013 •     |                                           |                      |                                              |                |              |  |
|                                                       |                                                            | Sample Size:                   | Bar Plot: Summary<br>Category: Physical   |                      |                                              |                |              |  |
|                                                       |                                                            | Table Type:<br>One-way •       | Variable: Shoulder Weth Cer<br>6,3<br>6,0 | 7.8                  | -                                            |                |              |  |
| Re: Table App - cpar13 × Census At School ×           |                                                            | Category I:<br>Physical        | 5.0                                       |                      |                                              |                |              |  |
| ) @ <b>127.0.0.1</b> :4624                            |                                                            | Variable L<br>Shoulder Width • | 1.0                                       |                      |                                              |                |              |  |
| Census At School                                      | Table Plot                                                 |                                | 2,0                                       |                      | Ver 1: 28-42                                 | Ver 1: 42-04   | Var 1: 56-70 |  |
| Census 2013 🔫                                         | One-way Table of Counts                                    |                                |                                           |                      |                                              |                |              |  |
| Sample Size:                                          |                                                            |                                |                                           |                      |                                              |                |              |  |
| 10000 •                                               | Survey Question: Which ethnic<br>Variable Category: Ethnic | group do you belong to         | 7                                         |                      |                                              |                |              |  |
| Table Type:                                           | Variable: Chinese (Yes/No)                                 |                                |                                           |                      |                                              |                |              |  |
| One-way 👻                                             |                                                            |                                |                                           |                      |                                              |                |              |  |
| Category 1:                                           |                                                            | Chin                           | ese: Totals                               | Thinese: Percentages |                                              |                |              |  |
| Ethnic -                                              | hinese: no                                                 | 9479                           | 5                                         | 4.79%                |                                              |                |              |  |
|                                                       | hinese: yes                                                | 521                            | 5                                         | .21%                 |                                              |                |              |  |
|                                                       |                                                            |                                |                                           |                      |                                              |                |              |  |
|                                                       | hinese: Overall Total                                      | 10000                          | 1                                         | 0096                 |                                              |                |              |  |

#### Mortality "Calculator"

| 3 127.0.0.1:6388 |                        |            | ♥ C <sup>a</sup> Q, Search |                 |          | 合 自        | + + | 4 @   |
|------------------|------------------------|------------|----------------------------|-----------------|----------|------------|-----|-------|
| EpiDash          |                        |            |                            |                 |          |            | -   | s'∆'  |
| 🕼 Input          | Initial Settings       |            | -                          | E Summary       |          |            |     | Tab 1 |
| 🖾 Output         | Number of Populations: |            |                            | [1] 2           |          |            |     |       |
| 🖽 Data           | 2                      |            | \$                         | (1) 2           |          |            |     |       |
| 📥 Code 🛛 🧧       |                        |            |                            |                 |          |            |     |       |
| O Help 🧧         | Input for Population   | L          |                            | Input for Popu2 |          |            |     | -     |
|                  | Ethnicity:             | Reference: |                            | Ethnicity:      |          | Reference: |     |       |
|                  | Total                  | - SEGI     | •                          | Total           |          | SEGI       |     | •     |
|                  | Cause:                 | Outcome:   |                            | Cause:          |          | Outcome:   |     |       |
|                  | Blah                   | Cancer     | <b>.</b>                   | Blah            | Υ.       | Cancer     |     | -     |
|                  | Geography:             | Area:      |                            | Geography:      |          | Area:      |     |       |
|                  | Area                   | • Area 1   | •                          | Area            | <b>.</b> | Area 1     |     | •     |
|                  | Age Group:             | Gender:    |                            | Age Group:      |          | Gender:    |     |       |
|                  | 0 - 5                  | • Total    | •                          | 0.5             |          | Total      |     | •     |
|                  | Year (From):           | Year (To): |                            | Year (From):    |          | Year (To): |     |       |
|                  | 1988                   | • 1988     | -                          | 1988            | *        | 1988       |     | -     |

### **Shiny applications**

- iNZight Lite (versions), mortality calculator, probability visualisations, ...
- Each application

THE UNIVERSITY OF AUCKLAN

- Is in its own docker container with R shiny server (the free one) with R and relevant libraries.
- Docker container inside a virtual machine
- Replicate virtual machines if needed to meet demand
- We want others to be able ...
  - just pick these things up and put down on own servers with a minimum of effort and knowledge

### Volunteers anyone???

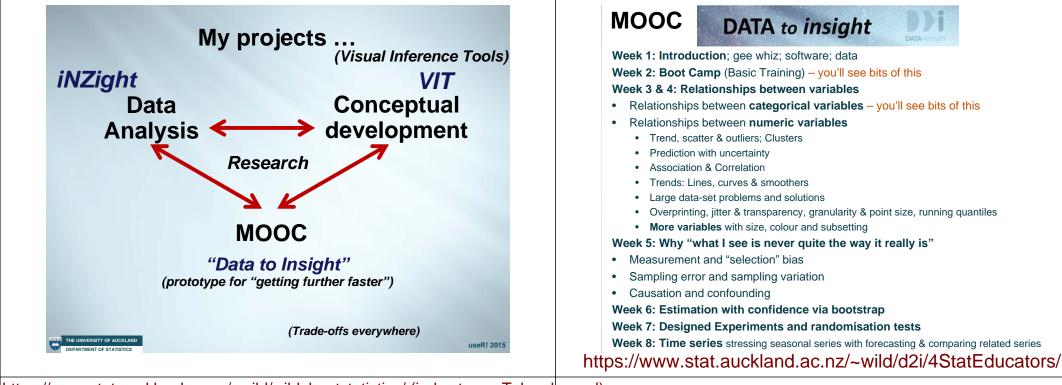

https://www.stat.auckland.ac.nz/~wild/wildaboutstatistics/ (index to youTube channel)

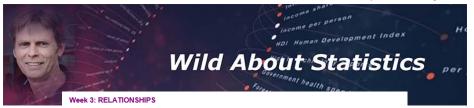

- Introduction to Relationships (Why we care; Outcome & predictor variables) [2:52]
- Relationships between Categorical Variables (Exploration using separate bar charts and side-by side bar charts) [6:22]
- Changes across subgroups (Exploring effects of a 3rd and 4th variable on a relationship via subsetting, tiling & movement) [4:52]
- Relationships between numeric variables (Scatter plots; Trend, scatter & outliers; Clustering) [5:17]
- Trend, Scatter & Outliers (Examples; Prediction & prediction intervals; Training the eye) [6:42]

#### Week 4: MORE RELATIONSHIPS

- More Relationships (Introduction to week's coverage) [1:32]
- Lines, curves and smoothers (Lines, curves & smoothers; Least squares) [4:01]
- Overcoming Perceptual Problems (Problems with large datasets; Overprinting; Jitter; Varying transparency & point size; Running <u>quantiles;</u> Tile-density plots) [7:05]
- Diving deeper with more variables (Additional variables using colour, subsetting & movement, different trends per group) [5:20]
- Our Changing Health and Wealth (Case study using up to 6 variables at once by employing colour, size, subsetting, matrices of tiled plots and movement) [5:41]

#### Week 5: WHY WHAT WE SEE IS NEVER QUITE THE WAY IT REALLY IS

- Why what I see is never quite the way it really is (Intro to week; Facts & artefacts) [3:04]
- Bad Data ("Measurement" issues/ biases; "Selection" biases; missingness) [7:02]
  Causes and Confounding Variables, Part I (Confounding & adjustment) [6:38]
- Causes and Confounding Variables, Part II (Confounding & adjustment) [0.36]
  Causes and Confounding Variables, Part II (Confounding & adjustment) [3:57]
- Random Error. Part I (Random variation/error: effect of sample size) [7:06]
- Random Error, Part II (Random variation/error; effect of sample size; biases) [6:05]

#### What do I want from this session??

https://www.stat.auckland.ac.nz/~wild/

## **Potential collaborators!!**

- Any aspects of any of these projects
- New R packages to link to
- Skills we don't have
- ... ????

THE UNIVERSITY OF AUCKLANI

Initial data analysis experiences should feel like this!

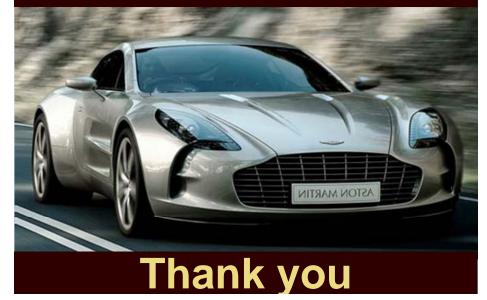

"Don't make students crawl over broken glass .

before a desire has been aroused for what's on the other side"